# Hp Touchpad Manual

As recognized, adventure as well as experience roughly lesson, amusement, as competently as accord can be gotten by just checking out a ebook Hp Touchpad Manual also it is not directly done, you could say yes even more on this life, approaching the world.

We manage to pay for you this proper as with ease as easy showing off to acquire those all. We have the funds for Hp Touchpad Manual and numerous books collections from fictions to scientific research in any way. accompanied by them is this Hp Touchpad Manual that can be your partner.

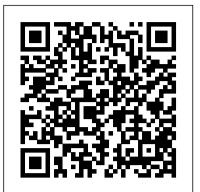

# PC World Independently Published

Get the most out of your Google Chromebook Are you the proud new owner of a Google Chromebook and a little—or a lot—intimidated by the technology? You've come to the right place! Chromebook For Dummies walks you through setting up the device, transitioning from traditional computers and working in the cloud, customizing Chromebook to suit your needs, navigating the apps and their uses, and applying through the laptops disassembly process, Explaining in detail how to disassemble all laptops. You will then be taught all about advanced settings and features. Fear not: with the step-by-step guidance and helpful information inside, there's no reason to break a sweat. Chromebooks are affordable, fast, and sleek—and with Google driving the initiative, they're impossible to ignore. So it's no wonder they're gaining popularity and enticing people from all walks of life to make the switch from a traditional PC or laptop. If you're one of those people and want to make the most of your experience, this book is a practical user's guide to all things Chromebook. Covers all Chromebooks on the market Provides coverage of all Chromebook features in an easy-to-follow manner Serves as the go-to reference for successfully using a Chromebook Includes step-by-step coverage of everything you'll encounter with your Chromebook If you're a new or inexperienced user who wants to maximize the performance of your Google Chromebook, you'll turn to this friendly guide time and again. InfoWorld McGraw-Hill Professional Pub

Mobile App Manual: The BlueprintJeff Pelletier

Computercare's Laptop Repair Workbook Jeff Pelletier

If you 've dreamed about having a customized multimedia PC or one tricked out for your favorite games, build your own and make your dreams come true! Build Your Own PC Do-It-Yourself For Dummies makes it easy. Not only is building your own PC a really rewarding project, it can also save you a nice chunk of cash. This step-by-step guide helps you decide what you need, teaches you what all those computer terms mean, and tells you exactly how to put the pieces together. It shows you: What tools you need (not as many as you might think!) All about operating systems How to install CD and DVD drives The scoop on sound and video, and how to put a sound system together from start to finish How to connect a monitor and install a modem All about setting up and configuring the hard drive Secrets for securing your system, and more Included is a bonus DVD showing you how to install the motherboard, CPU, RAM, ports, hard drive, video and sound cards, a DVD drive, and more. With Build Your Own PC Do-It-Yourself For Dummies, you can have the computer you want plus the satisfaction of doing it yourself! Note: CD-ROM/DVD and other supplementary materials are not included as part of eBook file. Microtimes Que Pub

Your ultimate guide to pentesting with Kali Linux Kali is a popular and powerful Linux distribution used by cybersecurity professionals around the world. Penetration testers must master Kali 's varied library of tools to be effective at their work. The Kali Linux Penetration Testing Bible is the hands- Red Hat's Community Distribution will take you deep into essential Fedora tasks and activities by presenting them in easy-to-learn on and methodology guide for pentesting with Kali. You 'II discover everything you need to know about the tools and techniques hackers use to gain access to systems like yours so you can erect reliable defenses for your virtual assets. Whether you ' re new to the field or an established pentester, you 'II find what you need in this comprehensive guide. Build a modern dockerized environment Discover the fundamentals of the bash language in Linux Use a variety of effective techniques to find vulnerabilities (OSINT, Network Scan, and more) Analyze your findings and identify false positives and uncover advanced subjects, like buffer overflow, lateral movement, and privilege escalation Apply practical and efficient pentesting workflows Learn about Modern Web Application Security Secure SDLC Automate your penetration testing with Python

# *Mobile App Manual: The Blueprint* Createspace Independent Pub

This book presents a broad overview of computer graphics (CG), its history, and the hardware tools it employs. Covering a substantial number of concepts and algorithms, the text describes the techniques, approaches, and algorithms at the core of this field. Emphasis is placed on practical design and implementation, highlighting how graphics software works, and explaining how current CG can generate and display realistic-looking objects. The mathematics is non-rigorous, with the necessary mathematical background introduced in the Appendixes. Features: includes numerous figures, examples and solved exercises; discusses the key 2D and 3D transformations, and the main types of projections; presents an extensive selection of methods, algorithms, and techniques; examines advanced techniques in CG, including the nature and properties of light and color, graphics standards and file formats, and fractals; explores the principles of image compression; describes the important input/output graphics devices.

Chromebook Manual for Beginners singles2couples publishing

Welcome to the world of Google Chromebook! Google has revolutionized many of the online services we use every day – search engines, online maps, web-based email, and much more. With Chromebook, Google brings its famous and fearless style of innovation to the desktop, with phenomenal results. In this guide, we'll show you how to get the most out of your Chromebook. In Part 1: Meet Chromebook, we'll explain what Chromebook is and how it works. In Part 2: Getting Started with Chromebook, we'll help you get your device set up and show you how to find your way around and use Chromebook's unique keyboard. In Part 3: Using Chromebook, we'll

cover every app that comes with an out-of-the-box Chromebook, including the Google Chrome browser, Google's productivity suite, and much, much more. In Part 4: Settings and Customization, we'll focus on all of Chromebook's settings and walk you through every customization option and performance tweak available to you, as well as some ideas for maintaining and troubleshooting your device. Finally, in Part 5: Our Favorite Apps and Extensions, we'll share some of the extensions and apps we use everyday - for work and for play. Read on to get started using Chromebook! Google Sheets Quick Reference Training Guide Laminated Cheat Sheet "O'Reilly Media, Inc." InfoWorld is targeted to Senior IT professionals. Content is segmented into Channels and Topic Centers. InfoWorld also celebrates people, companies, and projects. Chromebook For Dummies "O'Reilly Media, Inc." This book will educate you on the Correct Process of Repairing The Entire Laptop, Including and concentrating more on Motherboard Repair Instruction, Screen Repairing, Component Level Diagnosing and Repairing. This is the 3rd Book Released By Author Garry Romaneo, The Worlds Leading Laptop Repair Technician, Author, and Consultant. The book will take you Liquid Spills to Laptops. What to do, What not to do, How to Remove Liquid and How To Repair Any Damage from Liquid to parts or components. You will be shown all the various tools to be used in laptop repair both hand tools and electronic tools explained. This book will then explain the entire upper end repairing techniques. Replacing screens - how to- then it will show you in great detail how to disassembly the screen and repair or replace the LCD ccfl Bulb, the book will also discuss LED screens. You will be taught step by step how to solder a motherboard whether it is the components or the dc jack. The DC Jack Repair/Desoldering instructions are included. Most importantly, this book will teach you laptop motherboard repairing techniques. Learn to identify the parts and components on the motherboard, learn component replacement, motherboard testing techniques and more. This book also includes the authors Patented/Copyrighted and Trademarked Laptop Video Chip/GPU Motherboard Online Repair instruction. There is alot more included (Part Identification, Hard Drive Failure Issues etc...)so check it out now. Going Above And Beyond CompTia A+ Certification !!! Machine Design Human Kinetics Publishers "Essential rules, terms, and procedures for 54 sports"-- Cover. Modern Recording Techniques John Wiley & Sons InfoWorld is targeted to Senior IT professionals. Content is segmented into Channels and Topic Centers. InfoWorld also celebrates people, companies, and projects. InfoWorld John Wiley & Sons "Neither a "Starting Linux" book nor a dry reference manual, this book has a lot to offer to those coming to Fedora from other operating systems or distros." -- Behdad Esfahbod, Fedora developer This book will get you up to speed quickly on Fedora Linux, a securelydesigned Linux distribution that includes a massive selection of free software packages. Fedora is hardened out-of-the-box, it's easy to install, and extensively customizable - and this book shows you how to make Fedora work for you. Fedora Linux: A Complete Guide to modules. From installation and configuration through advanced topics such as administration, security, and virtualization, this book captures the important details of how Fedora Core works--without the fluff that bogs down other books and help/how-to web sites. Instead, you can learn from a concise task-based approach to using Fedora as both a desktop and server operating system. In this book, you'll learn how to: Install Fedora and perform basic administrative tasks Configure the KDE and GNOME desktops Get power management working on your notebook computer and hop on a wired or wireless network Find, install, and update any of the thousands of packages available for Fedora Perform backups, increase reliability with RAID, and manage your disks with logical volumes Set up a server with file sharing, DNS, DHCP, email, a Web server, and more Work with Fedora's security features including SELinux, PAM, and Access Control Lists (ACLs) Whether you are running the stable version of Fedora Core or bleeding-edge Rawhide releases, this book has something for every level of user. The modular, lab-based approach not only shows you how things work-but also explains why--and provides you with the answers you need to get up and running with Fedora Linux. Chris Tyler is a computer consultant and a professor of computer studies at Seneca College in Toronto, Canada where he teaches courses on Linux and X Window System Administration. He has worked on systems ranging from embedded data converters to Multics mainframes. Getting Started with Chromebook GadChick Books The updated guide to the newest graphing calculator from TexasInstruments The TI-Nspire graphing calculator is popular among high schooland college students as a valuable tool for calculus, AP calculus, and college-level algebra courses. Its use is allowed on the majorcollege entrance exams. This book is a nuts-and-bolts guide toworking with the TI-Nspire, providing everything you need to get upand running and helping you get the most out of this high-poweredmath tool. Texas Instruments' TI-Nspire graphing calculator isperfect for high school and college students in advanced algebraand calculus classes as well as students taking the SAT, PSAT, and ACT exams This fully updated guide covers all enhancements to the TI-Nspire, including the touchpad and the updated software that can be purchased along with the device Shows how to get maximum value from this versatile mathtool With updated screenshots and examples, TI-Nspire ForDummies provides practical, hands-on instruction to helpstudents make the most of this revolutionary graphingcalculator. Newmedia John Wiley & Sons Get the most out of your Google Chromebook Chromebook For Dummies walks you through setting up your Chromebook, transitioning from

traditional computers, customizing a Chromebook to fit your needs, navigating the many apps and their uses, and applying advanced settings and features. This book documents the features of all Chromebooks, approaching them from the point of view of a smart person who is intimidated by the technology. Offers extensive and practical information Covers all portable computers powered by Chrome OS Helps make it easy to drive these fast, user-friendly devices Includes coverage of the latest features in the Chrome operating system You'll end up keeping this book close at hand, referring to it often as you explore the features of your Chromebook.

# Python for Everybody Mobile App Manual: The Blueprint

Netbooks are the hot new thing in PCs -- small, inexpensive laptops designed for web browsing, email, and working with webbased programs. But chances are you don't know how to choose a netbook, let alone use one. Not to worry: with this Missing Manual, you'll learn which netbook is right for you and how to set it up and use it for everything from spreadsheets for work to hobbies like gaming and photo sharing. Netbooks: The Missing Manual provides easy-to-follow instructions and lots of advice to help you: Learn the basics for using a Windows- or Linux-based netbook Connect speakers, printers, keyboards, external hard drives, and other hardware Get online using a wireless network, a public network, broadband cards, or dial-up Write email, browse the Web, transfer bookmarks, and add tools to your web browser Use business tools like Google Docs and Office for Netbooks Collaborate with others online via instant messaging Edit and share photos, play games, listen to music, and watch TV and movies online You'll also learn about web-based backup and storage, staying secure online -- especially when using wireless networks -- and tips for troubleshooting. Netbooks point to the future of computing, and Netbooks: The Missing Manual will show you how to get there.

# TI-Nspire For Dummies Springer Science & Business Media

For more than 20 years, Network World has been the premier provider of information, intelligence and insight for network and IT executives responsible for the digital nervous systems of large organizations. Readers are responsible for designing, implementing and managing the voice, data and video systems their companies use to support everything from business critical applications to employee collaboration and electronic commerce.

Build Your Own PC Do-It-Yourself For Dummies John Wiley & Sons

InfoWorld is targeted to Senior IT professionals. Content is segmented into Channels and Topic Centers. InfoWorld also celebrates people, companies, and projects.

## InfoWorld AuthorHouse

Mobile App Manual: The Blueprint is a starting point for building native mobile applications using web technologies. You'll learn about a process developed using tools like jQuery Mobile and PhoneGap Build, that will allow you to create mobile applications quickly and easily. You'll also learn how to leverage skills typically used to develop desktop websites to create modern hybrid mobile applications, so you can write your code once, and deploy your apps across a wide variety of devices and app stores.

## AUUGN CRC Press

As the most popular and authoritative guide to recording Modern Recording Techniques provides everything you need to master the tools and day to day practice of music recording and production. From room acoustics and running a session to mic placement and designing a studio Modern Recording Techniques will give you a really good grounding in the theory and industry practice. Expanded to include the latest digital audio technology the 7th edition now includes sections on podcasting, new surround sound formats and HD and audio. If you are just starting out or looking for a step up in industry, Modern Recording Techniques provides an in depth excellent read- the must have book

# Windows 10, the Complete Manual John Wiley & Sons

PCMag.com is a leading authority on technology, delivering Labs-based, independent reviews of the latest products and services. Our expert industry analysis and practical solutions help you make better buying decisions and get more from technology.

"Information Systems for Business and Beyond introduces the concept of information systems, their use in business, and the larger impact they are having on our world."--BC Campus website.